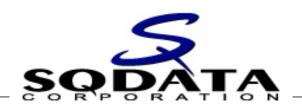

# Best Practices Series Maximizing the Use of Your IMS Data with Replication

**Prepared for the:** 

Virtual IMS User Group

5 February 2013

## **Agenda**

- > Introduction
- Leveraging Replication for IMS Data Usage
- ➤ In-Depth Look at IMS Replication Components
- Sample Deployment Scenarios
- Common Challenges
- > Q & A
- Conclusion

## **About the Speaker**

- Scott Quillicy
  - ✓ 30+ Years Database Experience
  - Commercial Database Software Development
  - Deployment of Complex Data Integration Solutions

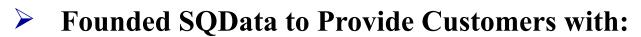

- ✓ An Enterprise Class Data Integration / Replication Framework
- A Solution for Both Relational and Non-Relational Data
- Technology Built Around Best Practices

## Specialization

- Database Replication
- ✓ IMS the More Complex, the Better
- Heterogeneous Database Integration
- Continuous Availability
- Database Performance

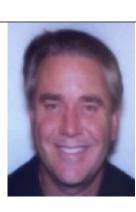

## **About SQData**

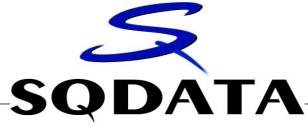

- "Swiss Army Knife of Data Replication Tools"
- Core Competencies
  - ✓ High-Performance Changed Data Capture (CDC)
  - ✓ Non-Relational Data → IMS, VSAM, Flat Files
  - ✓ Relational Databases → DB2, Oracle, SQL Server, etc.
  - Deployment of Complex Data Integration Solutions
  - Continuous Availability of Critical Applications
  - Data Conversions / Migrations
- Customer Usage
  - Relational and Non-Relational Data
  - ✓ Data Replication Relational and Non-Relational
  - ✓ ETL (Bulk Data Extracts/Loads)
  - Application Integration
  - Business Event Publishing
  - Data Conversions / Migrations

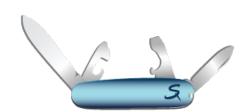

# Why Replicate IMS Data?

- Provide Users with a Method of Querying Data Outside of IMS
- Continuous Availability
- Business Intelligence / Data Warehousing
- Co-Existence with Newer Applications
- Application Migration / Replacement
- Audit / Historical Data Archive
- ➤ "We're Moving Off of the Mainframe".... ©

## **How is IMS Replication Being Used Today?**

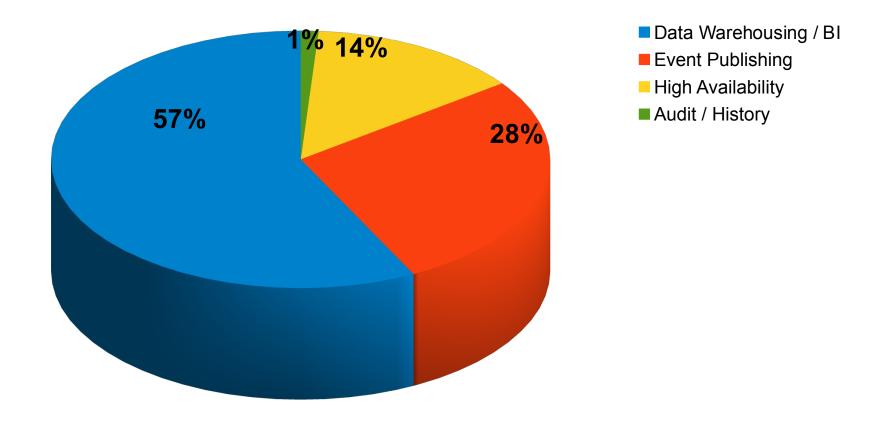

# Synchronous vs Asynchronous Replication

## > Synchronous

- ✓ Multiple Sites Updated within the same Transaction Scope
- ✓ Ensures Zero (0) Data Loss
- ✓ Downside
  - Transaction Latency MUCH Longer
  - Transactions Fail if All Sites Not Connected (defeats purpose of continuous)

## > Asynchronous

- ✓ Single Site Updates
- ✓ Data Captured on Updating Site and Propagated to other Sites
- ✓ Latency Typically Sub-Second
- **✓** Downside
  - Minimal Data Loss May Occur

# **Replication Basics**

#### Four (4) Primary Components

- ✓ Source Capture
- ✓ Data Transport
- ✓ Target Apply
- ✓ Consistency Monitoring

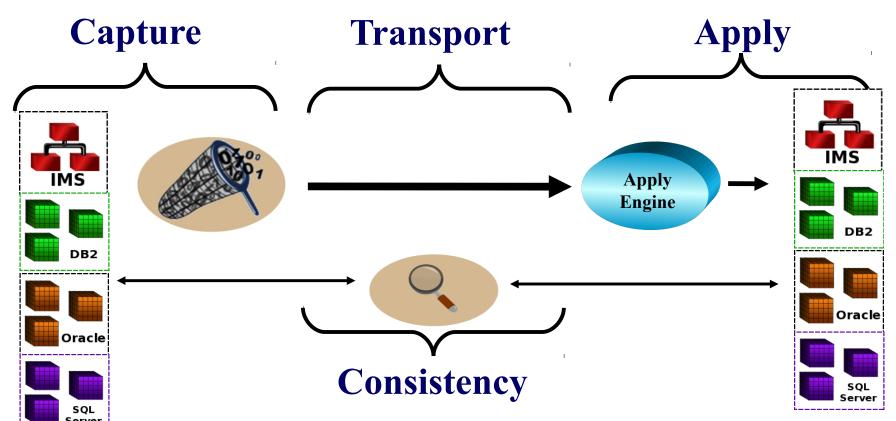

## **IMS Data Capture Methods**

## Primary Methods of Capture

- ✓ Data Capture Exit Routines
- ✓ Log Based
- ✓ Application Based
- ✓ Hardware

#### Database Exit Routines

- ✓ Near-Real-Time
- ✓ Scalability → Capture / Apply by FP Area, HALDB Partition, PSB, Database
- ✓ Can Use MQ for Persistent Storage and Transport
- ✓ Do Not Require x'99' Log Records
- ✓ Executes in Dependent Region as Part of Transaction

## Log Based

- ✓ Near-Real-Time or Asynchronous
- ✓ Requires x'99' Log Records
- ✓ Allows for Recapture
- ✓ Scalability → Single Capture Point...Apply by PSB
- Executes in Control Region or in Separate Address Space

## **Data Transport Methods**

- > Two (2) Primary Methods of Transport
  - ✓ Queue Based
  - ✓ Native TCP/IP
- Queue Based
  - ✓ Handles Persistent Storage in Addition to Transport
  - ✓ Resilient
  - ✓ Can Handle Moderate Data Volume on a Continuous Basis
  - Operates Independently of Capture and Apply
  - ✓ Adds Overhead to Replication Process
- Native TCP/IP
  - ✓ Transport Typically Faster than Queue Based
  - ✓ Can Handle High Data Volume on a Continuous Basis
  - ✓ Requires Separate Transient Storage for CDC Data
  - ✓ Resiliency Must be Built In to CDC Storage
  - ✓ Operation not Always Independent

## **SQData IMS CDCStore Replication**

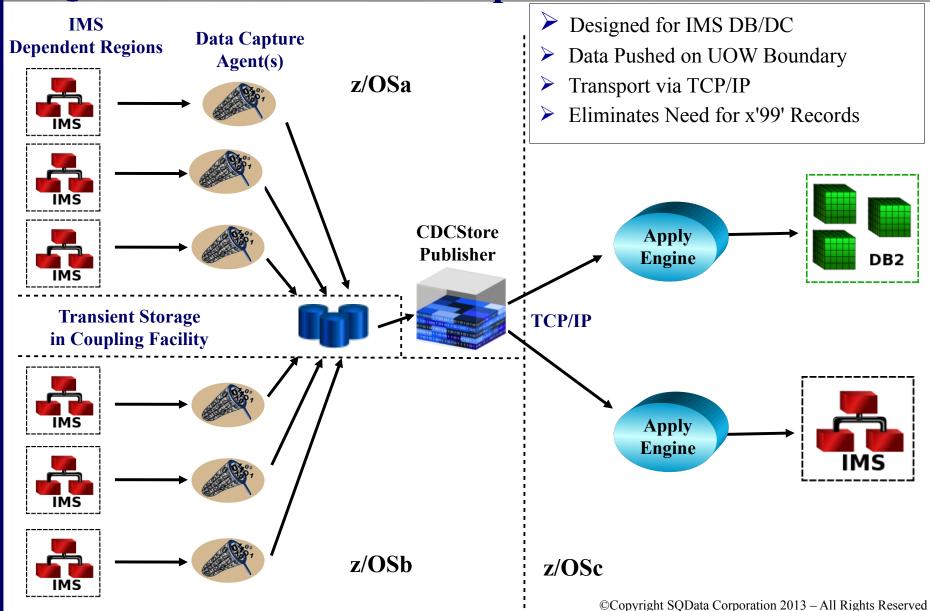

# **SQData IMS CDCLog Replication**

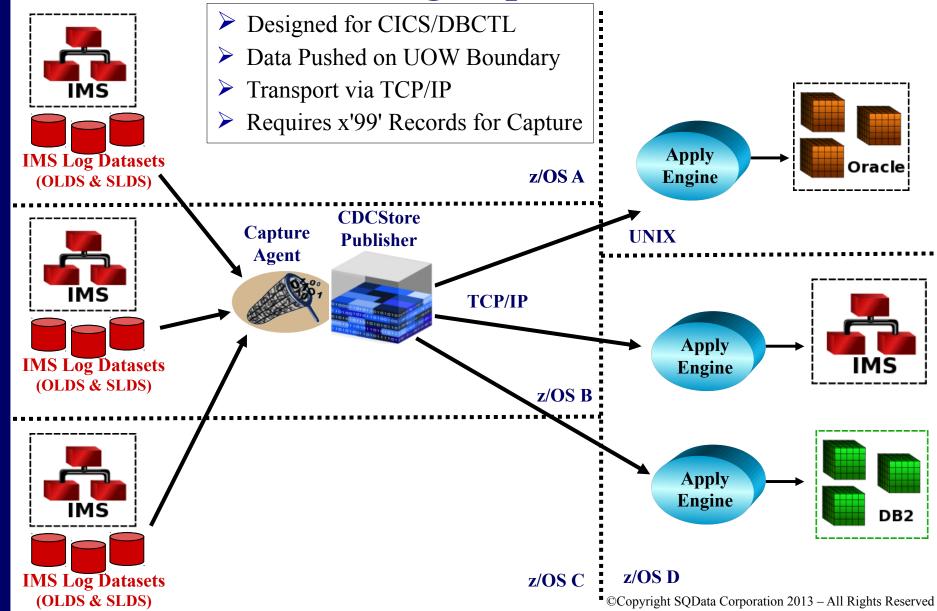

## **Target Apply Process**

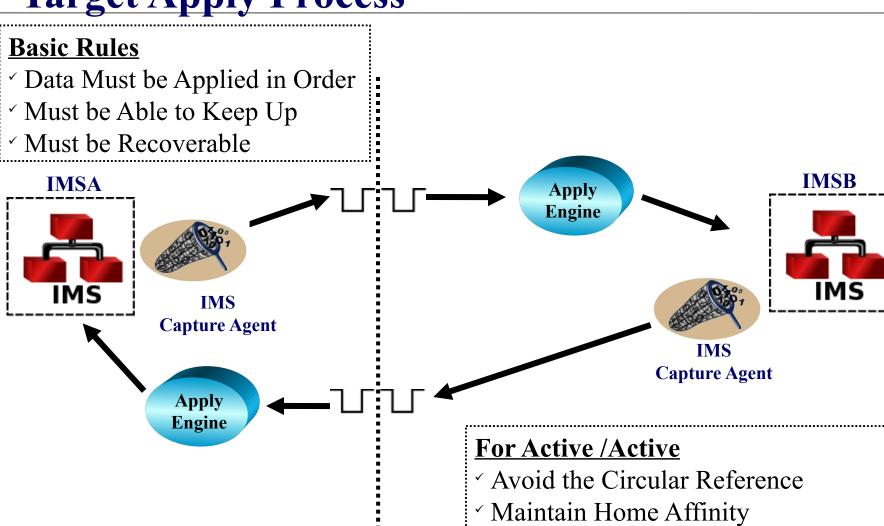

z/OS : z/OS

Conflict Detection/Resolution a Must

## The Role of ETL and CDC

#### ETL (Extract, Transform, Load):

- ✓ Full Data Extract / Load
- ✓ Data Transformation Logic Defined in this Step
- ✓ Iterative Process Must be Fast and Efficient
- ✓ Should Minimize Data Landing

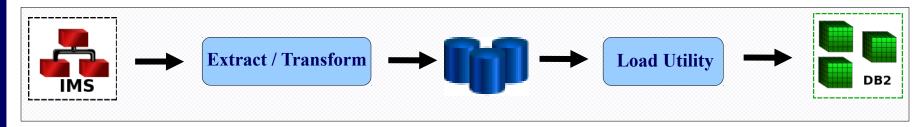

#### **CDC (Changed Data Capture):**

- ✓ Keeps Data In-Sync After Initial Load Allows for a Phased Implementation
- ✓ Should be Able to Re-Use Data Transformation Logic from ETL
- ✓ Should be Able to Replicate Both Ways (Active/Active)

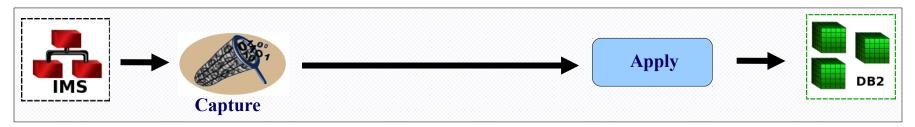

## **Agenda**

- > Introduction
- Leveraging Replication for IMS Data Usage
- ➤ In-Depth Look at IMS Replication Components
- Sample Deployment Scenarios
- Common Challenges
- > Q & A
- Conclusion

# **High / Continuous Availability**

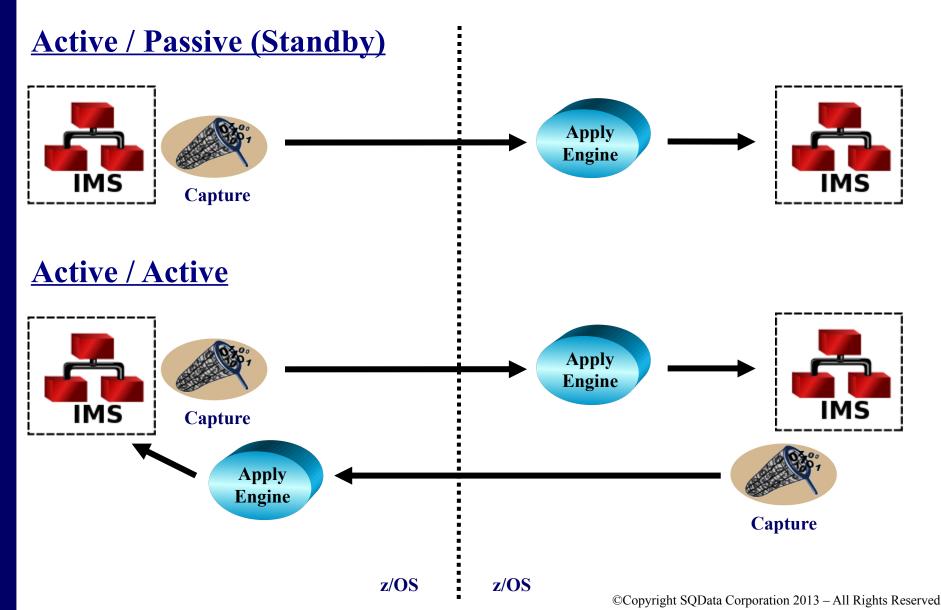

# **Active/Active with Selective Routing**

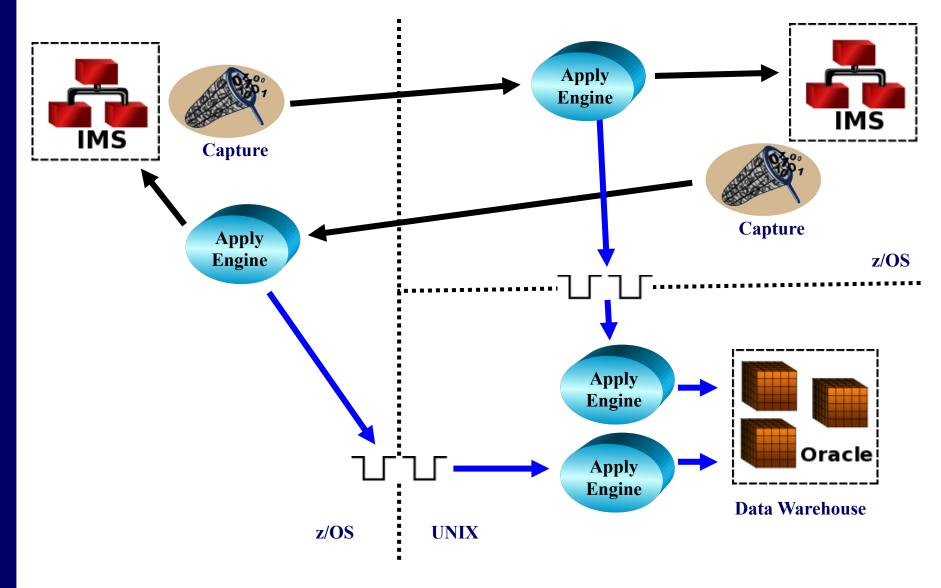

## **Active/Active: Oracle & IMS**

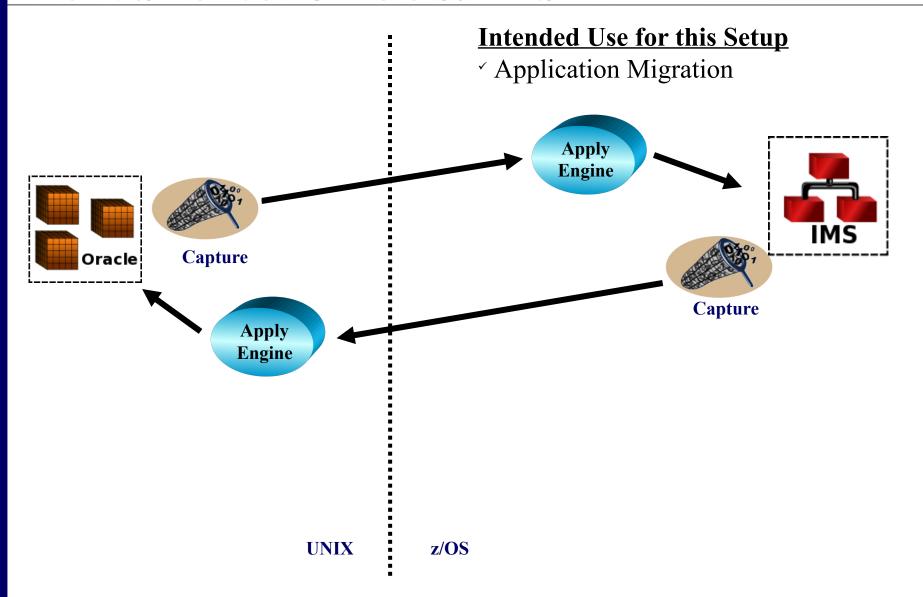

## **CDC** Enhanced ETL

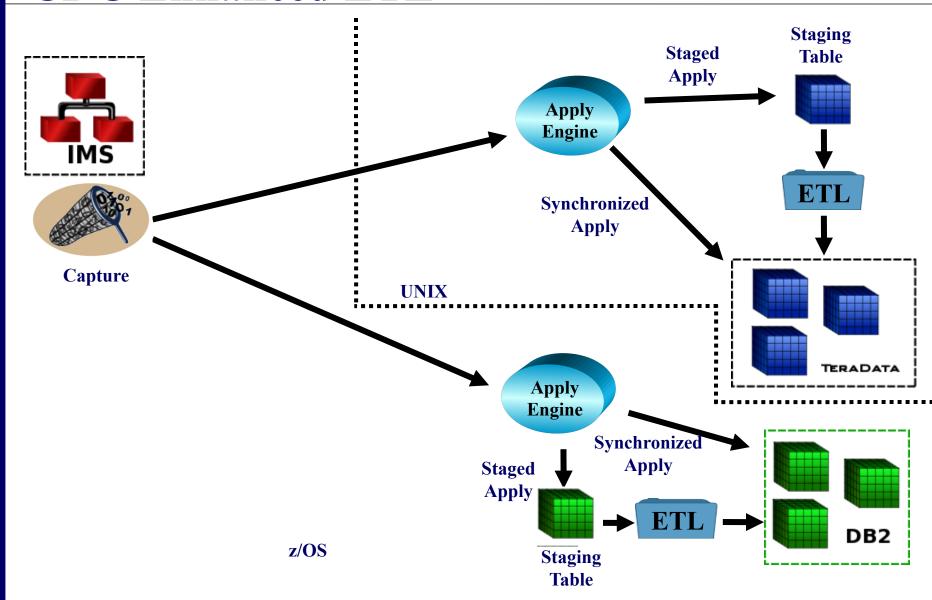

# **Event Publishing**

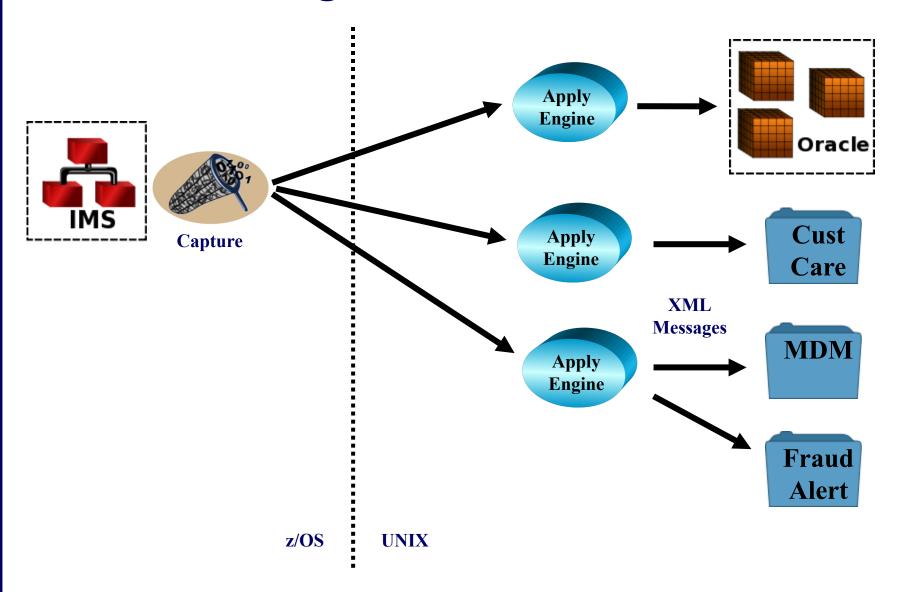

## **Agenda**

- > Introduction
- Leveraging Replication for IMS Data Usage
- ➤ In-Depth Look at IMS Replication Components
- Sample Deployment Scenarios
- Common Challenges
- > Q & A
- Conclusion

## **Common Challenges**

- Invalid Data
  - ✓ Non-Numeric Data in Numeric Fields
  - Binary Zeros in Packed Fields (or Any Field)
  - ✓ Invalid Data in Character Fields
  - ✓ Business Rule Violation Requires Assistance from SME
- Dates
  - Must be Decoded / Validated if Target Column is DATE or TIMESTAMP
  - ✓ May Require Knowledge of Y2K Implementation
  - ✓ Allow Extra Time for Date Intensive Applications
- Non-Keyed Segments
  - Typical Deployment is to Treat Entire Segment as the Key
  - Must be able to Tolerate Out-of-Logical Order Condition in Target
- **▶** Logical Relationships → Delete Rule Restrictions for IMS Capture
  - ✓ Logical Parents Must Have a Delete Rule of Physical or Logical
  - ✓ Logical Children Must Have a Delete Rule of Virtual

## **Notes on Approach**

- ✓ Each Segment Maps to One (1) or More Tables
- ✓ Helpful 
  → Keep Source Fields and Target Column Names Similar
- ✓ Design Considerations
  - Duration → Lower for Rehost...Higher for BI/DW
  - Strong Target Data Types will Require Additional Transformation
  - Be Careful to Avoid the 'Over Design'
- ✓ **Best Practice**: Keep Things as Simple as Possible

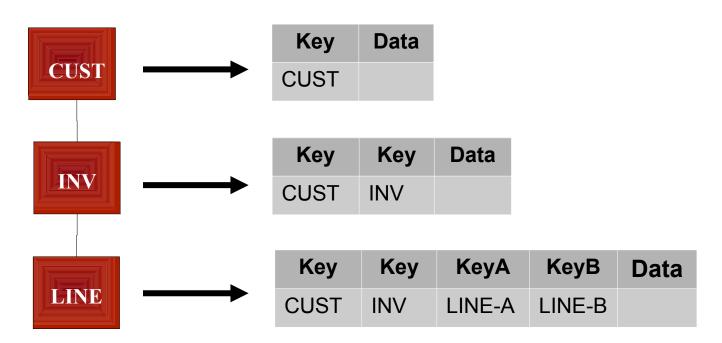

## **Redefined Fields**

- ✓ Extends Analysis Timeline More Often than Not
- ✓ Requires Consult with SME and/or Research to Determine Which Field to Use
- ✓ Options for Simple Redefines:
  - Map Least Restrictive Field (PIC X)
  - Map Both Fields

| 05 ACCOUNT-ID                     | PIC 9(7).      |
|-----------------------------------|----------------|
| 05 ACCOUNT-ID REDEFINES ACCOUNT-N | O PIC $X(7)$ . |

- ✓ Options for Complex Redefines:
  - Map More Granular Field(s) → Will Require More Data Cleansing / Transformation
  - Map All Fields

```
05 ACCOUNT-ID REDEFINES ACCOUNT-NO.

10 ACCOUNT-PREFIX PIC X(1).

10 ACCOUNT-NUMBER PIC S9(7) COMP-3.
```

# **Redefined Segments: Full**

- ✓ Redefine Generally Identified by One (1) or More Code Fields
- ✓ Each Redefine Mapped to a Separate Target Table

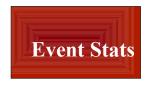

Code Field = Event Type

| Golf       | Key           | Fairways | Greens     | Hazards |       |
|------------|---------------|----------|------------|---------|-------|
|            | Participant # | 10       | 12         | 3       |       |
|            |               | Va.      | A4 Data    | 11:40   | Duna  |
| Baseball   | Key           | At Bats  | Hits       | Runs    |       |
|            | Participant # | 10       | 8          | 2       |       |
|            |               | Key      | Blocks     | Digs    | Kills |
| Volleyball | •             |          | <b>-</b> - |         |       |
|            | Participant # | 13       | /          | 6       |       |

# **Redefined Segments: Partial**

- ✓ Redefine Generally Identified by One (1) or More Code Fields
- ✓ Redefines can be Mapped to the Same Target Table if Enough Fields in Common or
- ✓ Each Redefine Mapped to a Separate Target Table

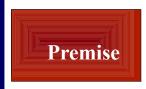

Code Field = Premise Type

| Posidavia,  | Key1 | Key2    | Addr    | Pool Size | Tenants | Crop |
|-------------|------|---------|---------|-----------|---------|------|
| Residential | PR#  | PR_Type | 123 Elm | 25,000    | null    | null |
|             | Key1 | Key2    | Addr    | Pool Size | Tenants | Crop |
| Commecial   | PR#  | PR_Type | 456 Ash | null      | 38      | null |
|             | Key1 | Key2    | Addr    | Pool Size | Tenants | Crop |
| Farm/Ranch  | PR#  | PR_Type | 456 Ash | null      | null    | Corn |

# **Repeating Groups / Occurs**

- ✓ Typical Candidates for Normalization Based on # Occurs
- ✓ Options:
  - Low # Occurs → Keep in Same Table as Rest of Segment
  - Map to Separate Table Requires a Sequence Number
- ✓ Be Prepared to Handle Sparse Arrays

| 05 ACCT-ID                         | PIC 9(7).             |
|------------------------------------|-----------------------|
| 05 ACCT-CRDATE                     | PIC X(8).             |
| _05 ACCT-BALANCE                   | PIC S9(13)V99 COMP-3. |
| 05 ACCT-ACTIVITY OCCURS 100 TIMES. |                       |
| 10 ACT-DATE                        | PIC 9(8).             |
| 10 ACT-TYPE                        | PIC X.                |
| 10 ACT-AMOUNT                      | PIC S9(11)V99 COMP-3. |
|                                    |                       |

| ACCT_ID | ACCT_CRDATE | ACCT_BALANCE |
|---------|-------------|--------------|
| 12345   | 20120617    | 9000.00      |

| ACCT_ID | SEQNO | ACT_DATE | ACT_TYPE | ACT_AMOUNT |
|---------|-------|----------|----------|------------|
| 12345   | 1     | 20120618 | D        | 8000.00    |
| 12345   | 2     | 20120622 | D        | 1000.00    |

## **Non-Keyed Segments**

- ✓ Commonly Used for Text / Comments
- ✓ Straightforward for ETL
  - Unload in Order of Occurrence
  - Optional: Use a Sequence Number to Keep Things in Order on Target Side
- ✓ Tricky for CDC
  - Only Have Access to Parent Key(s)
  - Option 1: Set Apply Key to Include All Non-Keyed Data (exclude sequence #)
  - Option 2: Fully Materialize All Non-Keyed Segments when 1 Changes
  - Make Sure Your ETL/CDC Tool Can Handle Non-Keyed Segments

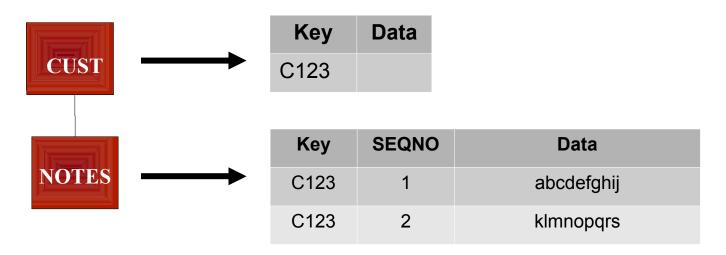

## **Summary**

Replication is a Simple Concept, but Filled with Nuances

**Best Practices are the Key to Success** 

For IMS Replication, there are Few Viable Options

Make Sure You Evaluate All Options

Make Sure You Include SQData in Your Proof-of-Concepts

## **Questions?**

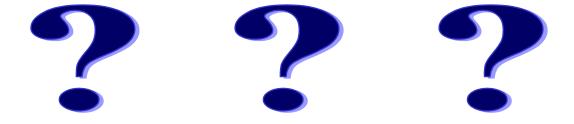

## Where to Find Additional Information

- Email Requests
  - info@sqdata.com
- Phone Requests
  - 866-252-3575
- Website
  - www.sqdata.com

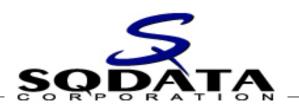

# Best Practices Series Maximizing the Use of Your IMS Data with Replication

**Prepared for the:** 

Virtual IMS User Group

5 February 2013